## BASIC symple,speedy,sophisticated

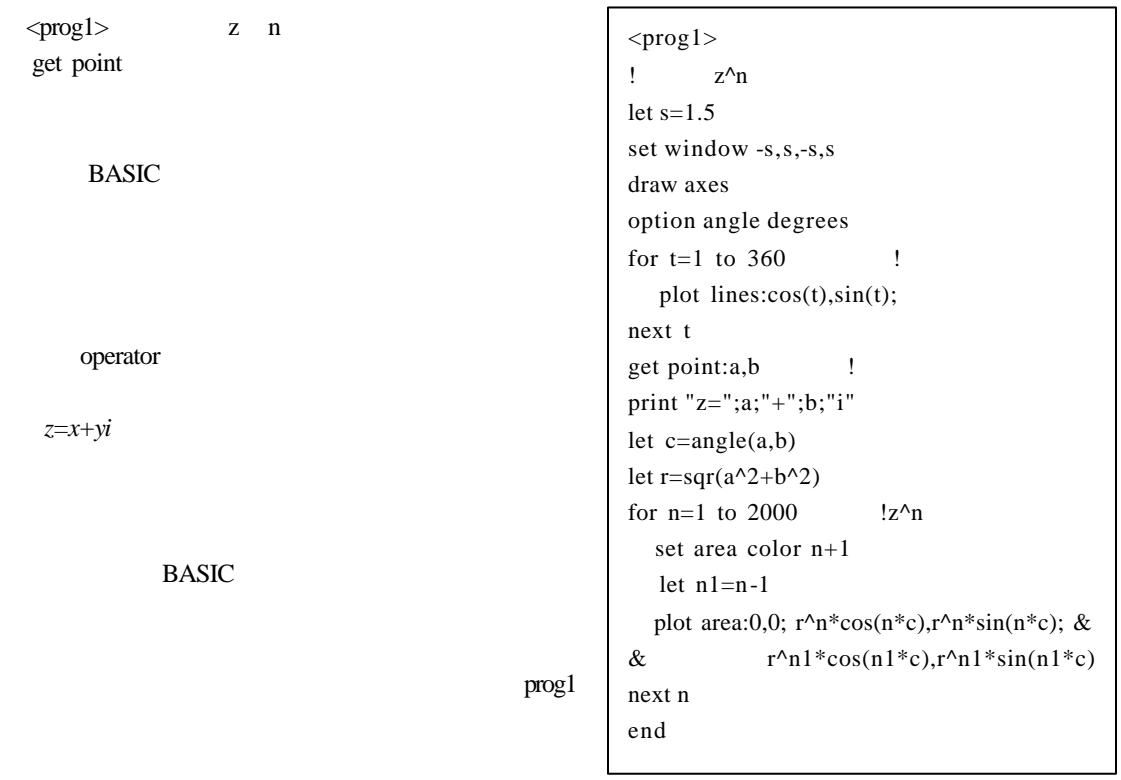

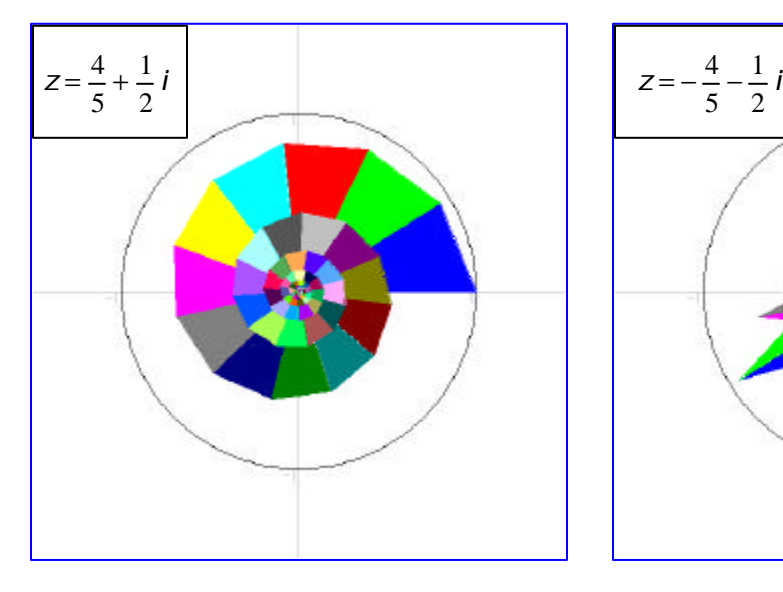

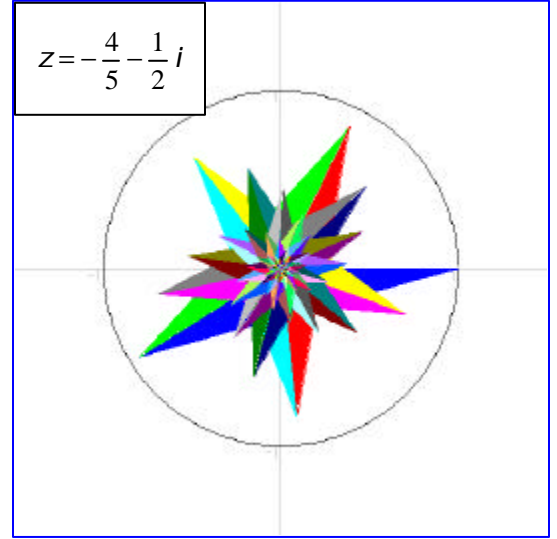

**BASIC** 

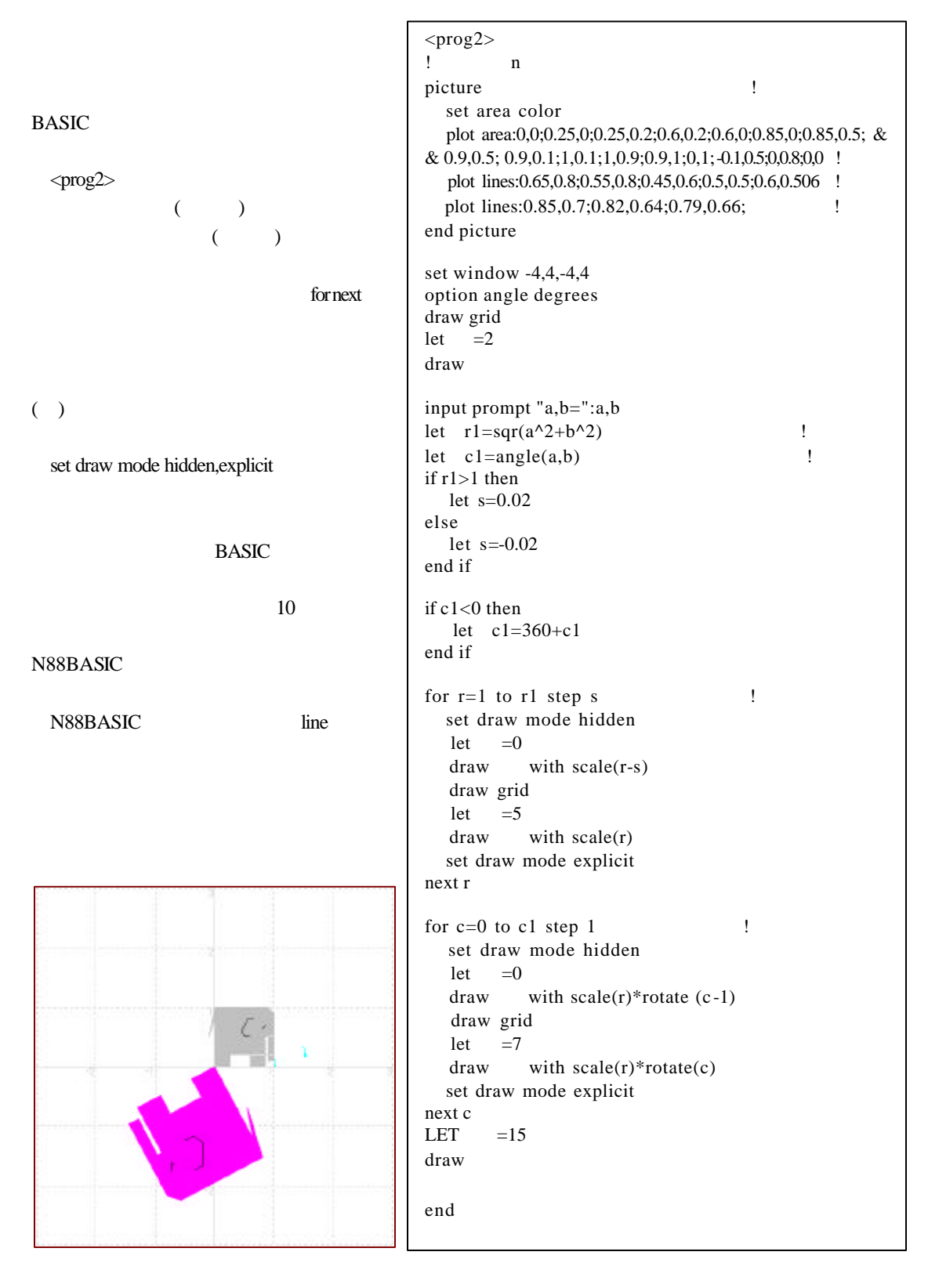

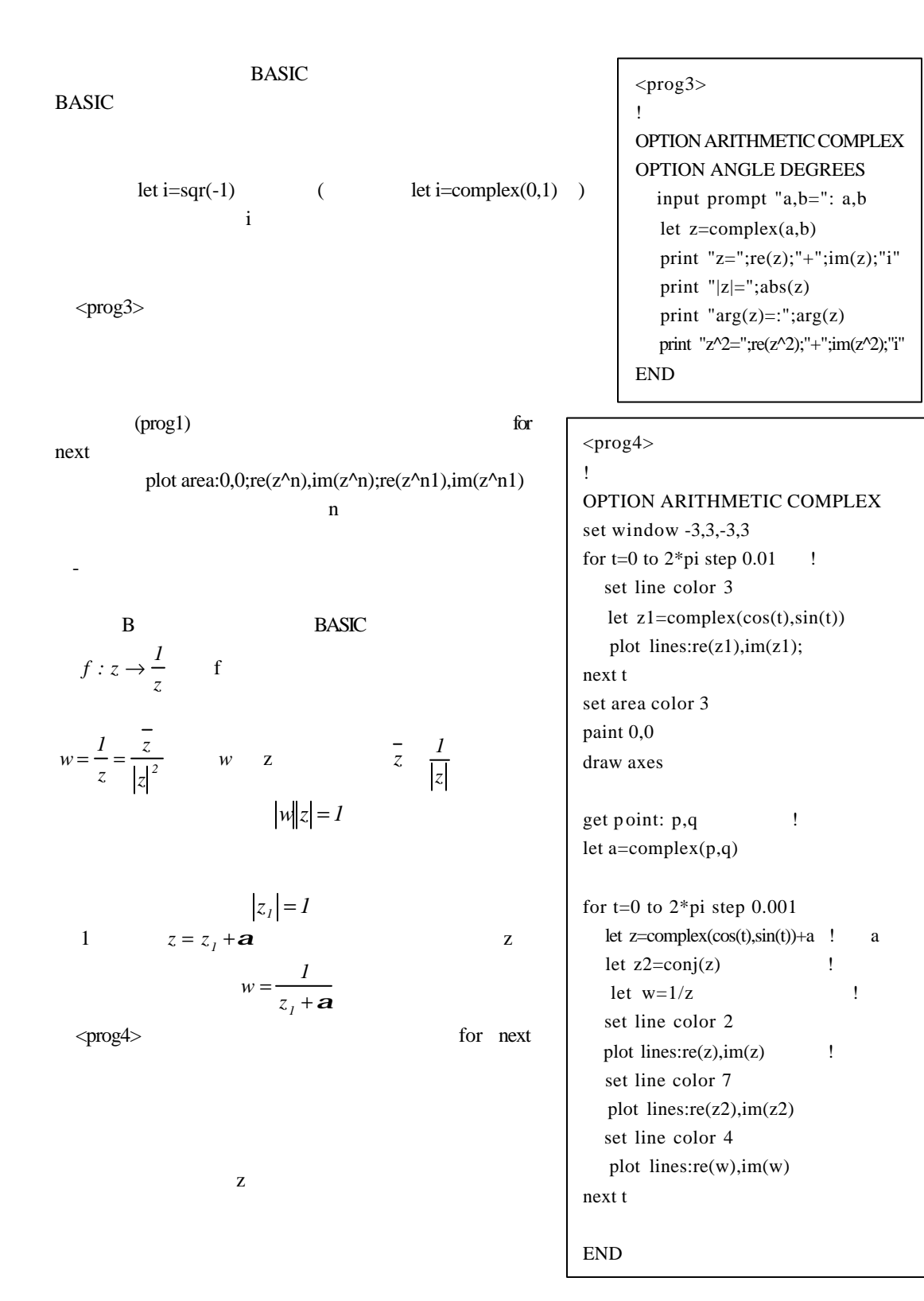

$$
(\hspace{7mm})
$$

$$
f: z \to \frac{az+b}{g+d}
$$
  

$$
w = \frac{az+b}{g+d} = \frac{a}{g} + \frac{bg-ad}{g(g+d)}
$$
  
BASIC

 $<$ prog5>

when exception in use end when

**BASIC** 

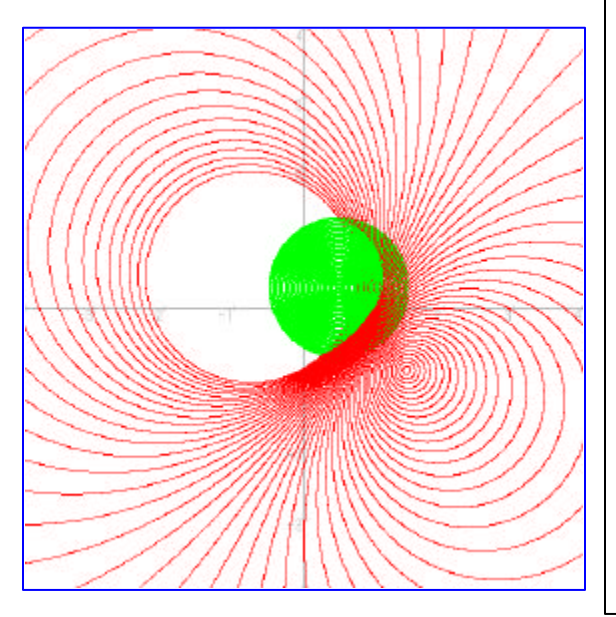

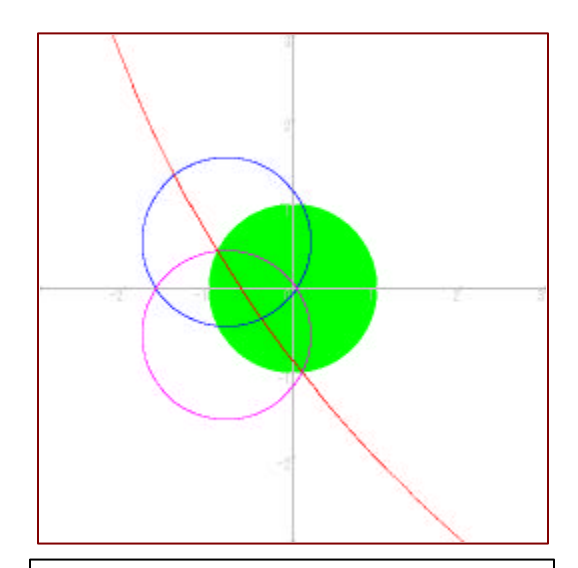

 $<$ prog5> !円の内部変換  $set$  color mix(0)  $0,0,0$  ! clear option arithmetic complex let s=4 set window -s,s,-s,s draw axes input prompt " a+bi=":a,b set point style 1 for r=1 to 0 step -0.02 for  $t=0$  to  $2*pi$  step pi/3600 let z1=complex(a,b) let  $z2=complex(r*cos(t),r*sin(t))$ let  $z=z1+z2$  ! set point color 3 plot points: $re(z)$ , im $(z)$  ! when exception in let w=1/z set point color 4 plot points:re(w),im(w) ! use end when next t next r

END